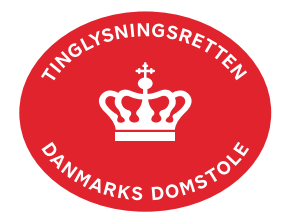

## **Abonnementer**

Hvis du ønsker at få automatisk besked om ændringer i Den Digitale Tingbog, kan du oprette et abonnement og få tilsendt en mail, når der sker tinglysning.

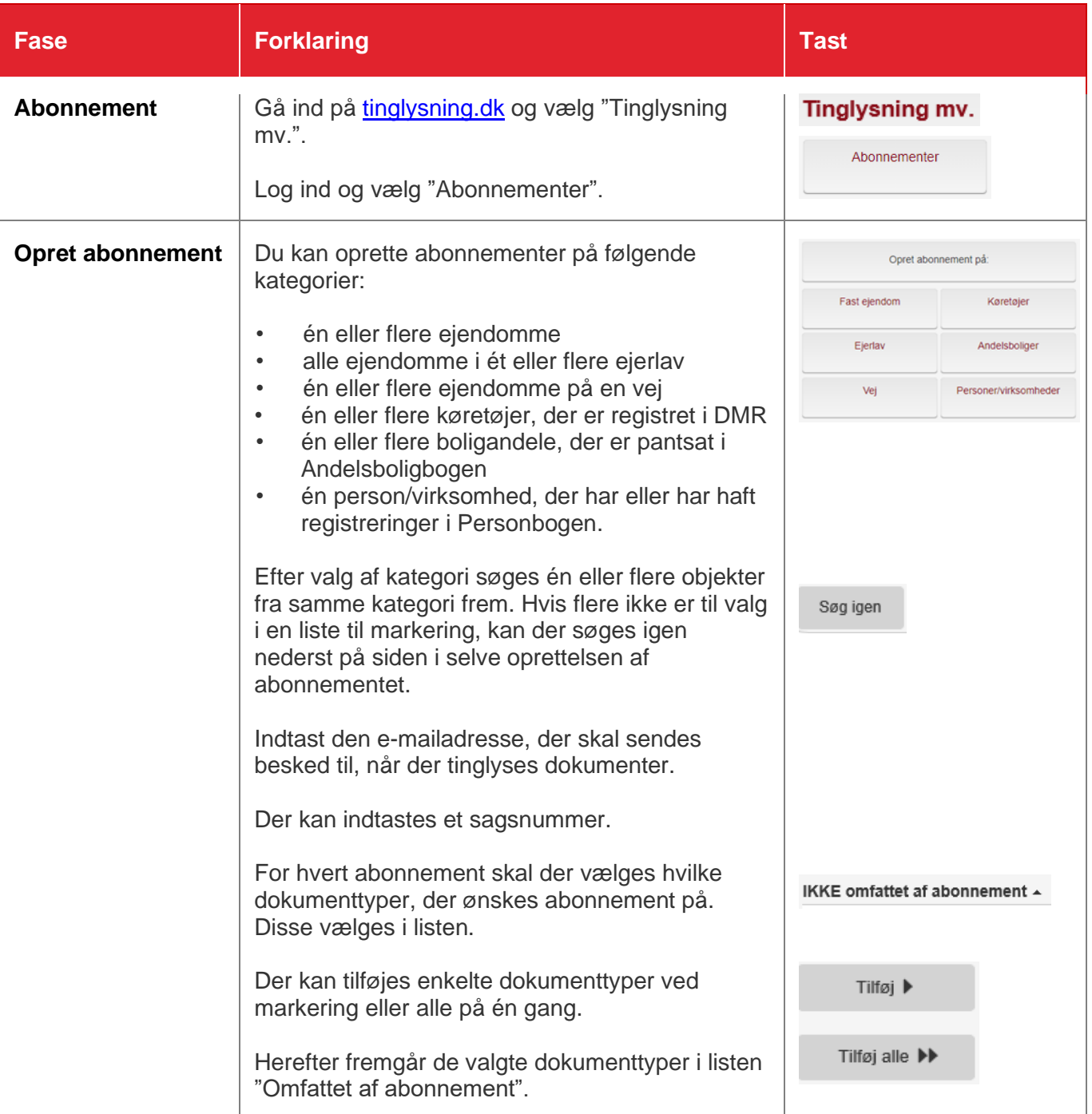

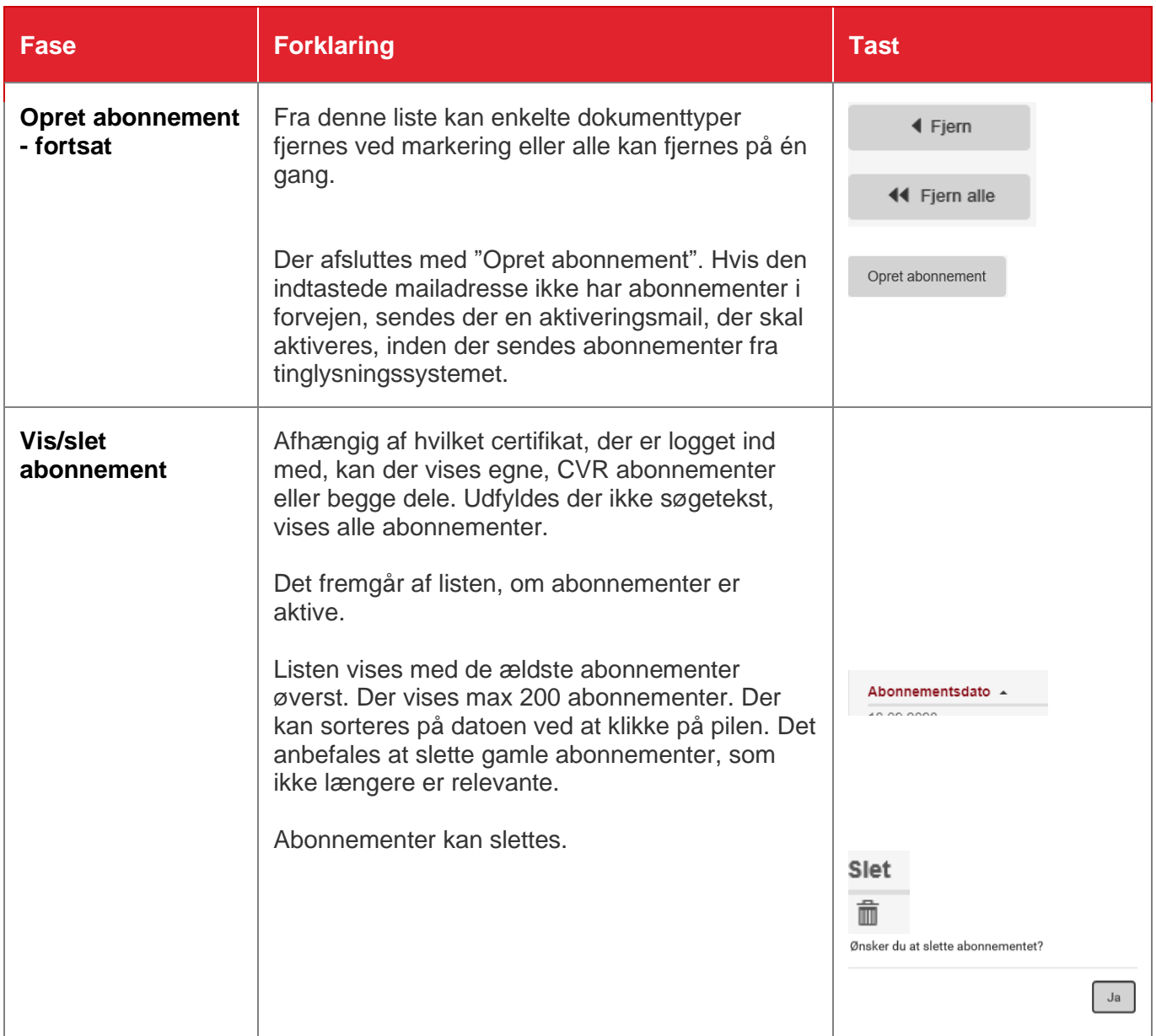